### **产品安装**

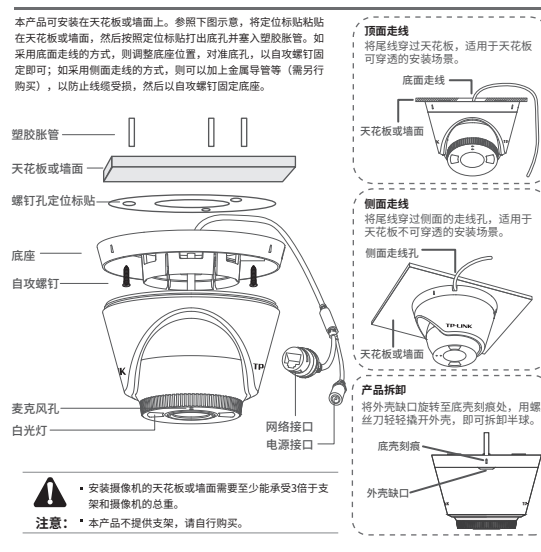

Copyright © 2022 普联技术有限公司版权所有。

**TP-LINK产品售后服务承诺:一年保修。 详细售后条款可扫描二维码了解。**

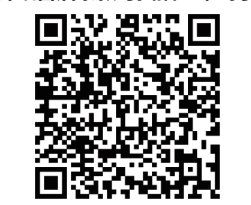

7103505030 REV1.0.0

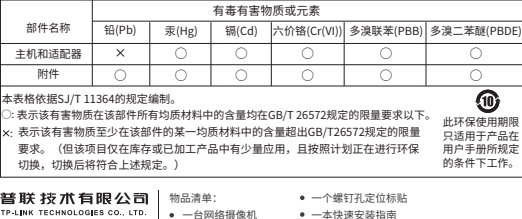

一组防水套件

## **TP-LINK®**

**产品合格 证 已 检 验**

三个塑胶胀管、三个自攻螺钉

# 快速安装指南 全彩网络摄像机

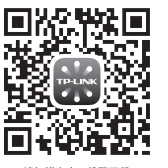

请扫描上方二维码下载 最新 "TP-LINK物联" APP! (仅中国大陆、港澳台地区可用)

"TP-LINK安防服务"微信公众号

## **IPC配合NVR工作**

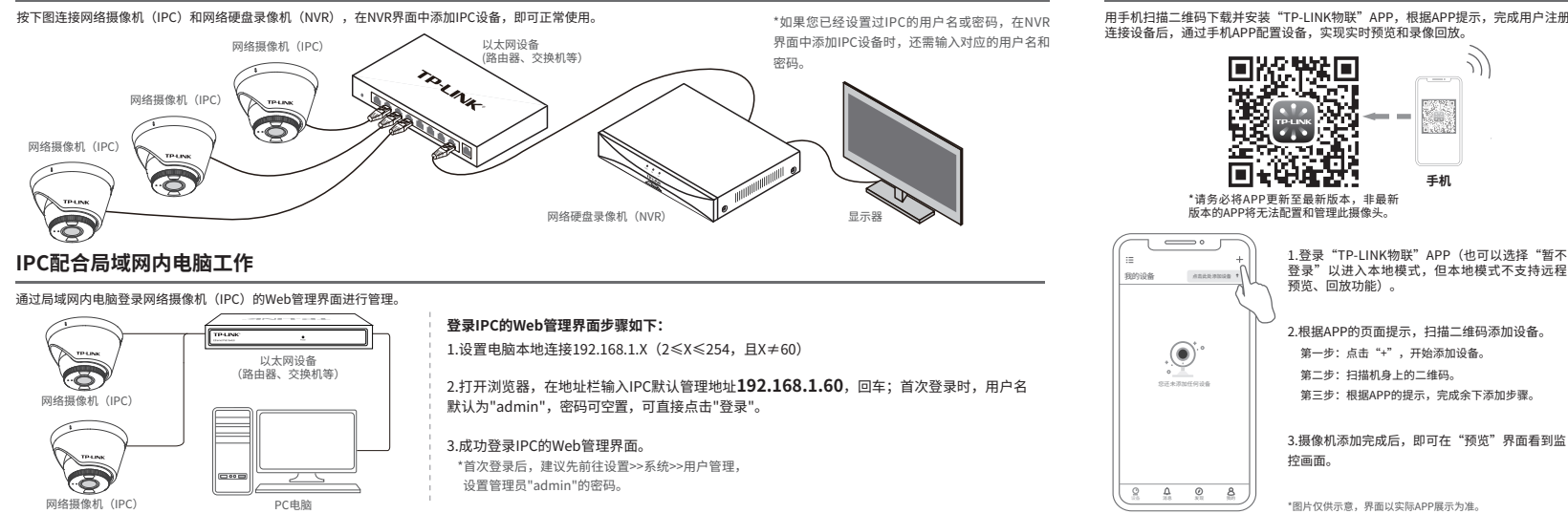

**使用 APP配置设备**

用手机扫描二维码下载并安装"TP-LINK物联"APP,根据APP提示,完成用户注册。 连接设备后,通过手机APP配置设备,实现实时预览和录像回放。

> 第一步:点击"+",开始添加设备。 第二步:扫描机身上的二维码。 第三步:根据APP的提示,完成余下添加步骤。

**手机**